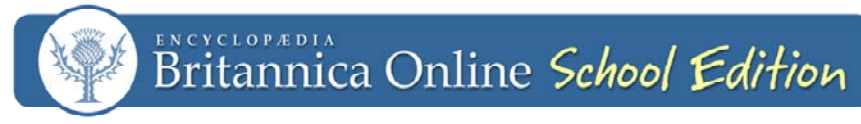

**www.school.eb.com** 

## **Differentiate Instruction with Britannica**

Do you have a range of abilities in your classroom? Let Britannica help you differentiate instruction for your students. Throughout *Britannica Online School Edition,* you will find various features that will help to instruct and support each student within your classroom—from elementary to middle to high school.

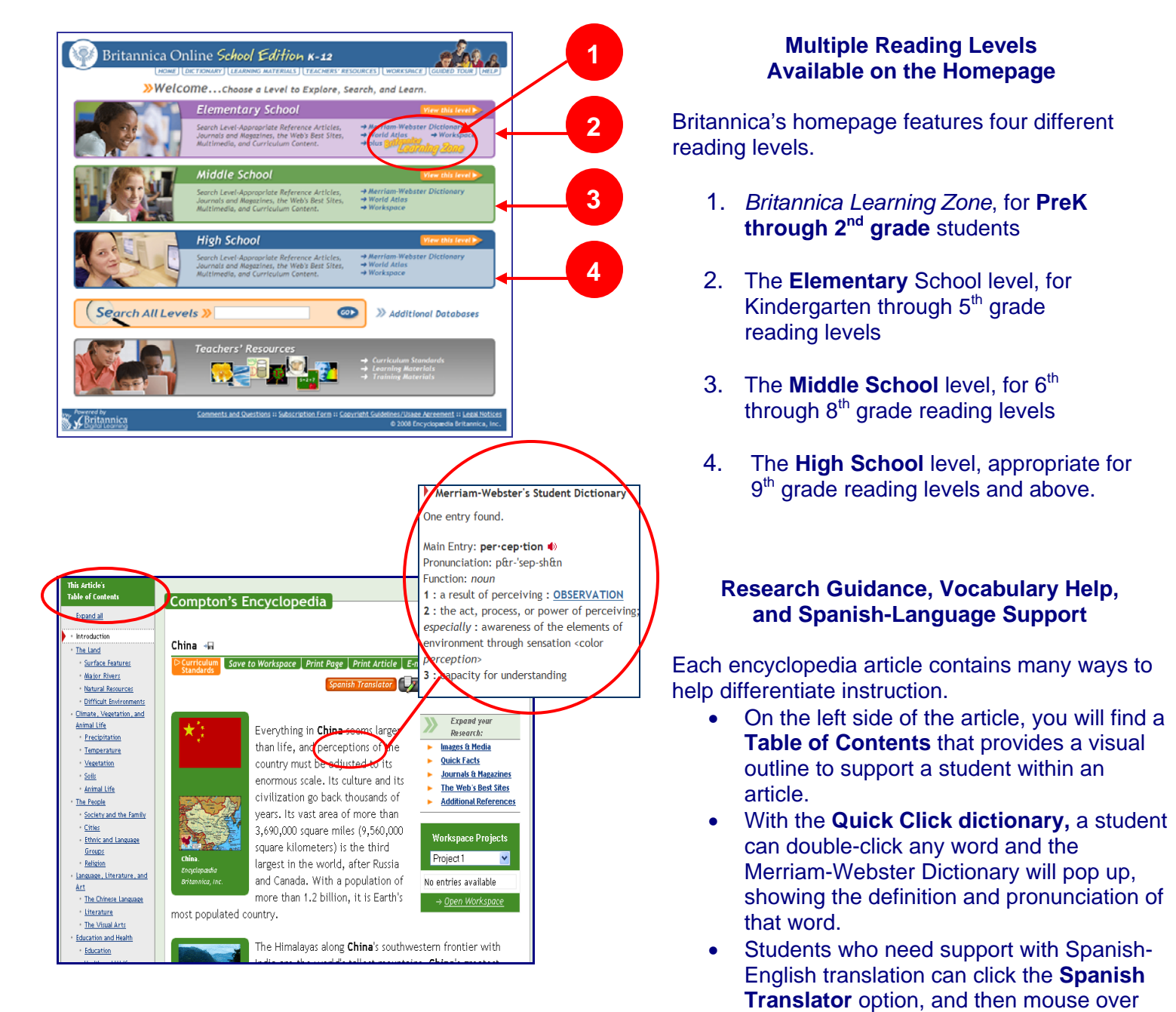

 $\blacktriangleright$   $\blacktriangleright$   $\blacktriangleright$ 

each word to see the direct translation of

that word.

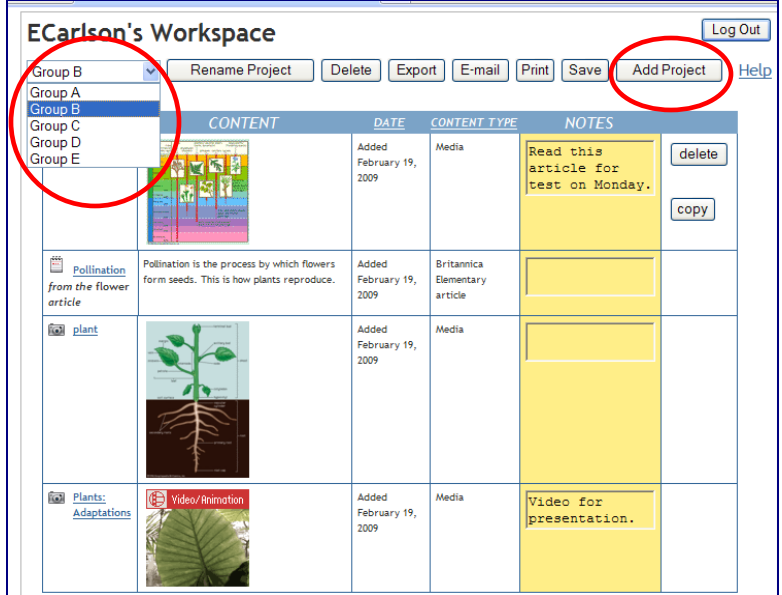

## **Create Targeted Lessons and Activities with Workspace**

Britannica's Workspace feature makes differentiating instruction easy! Articles, videos, learning materials, and other content can be saved into different groups.

Just click **Add Project** to create each new group. For example, you can assign materials from different reading levels for each group and then instruct students to use one group or another.

See the *Using the Workspace* training flyer for more detailed instructions.

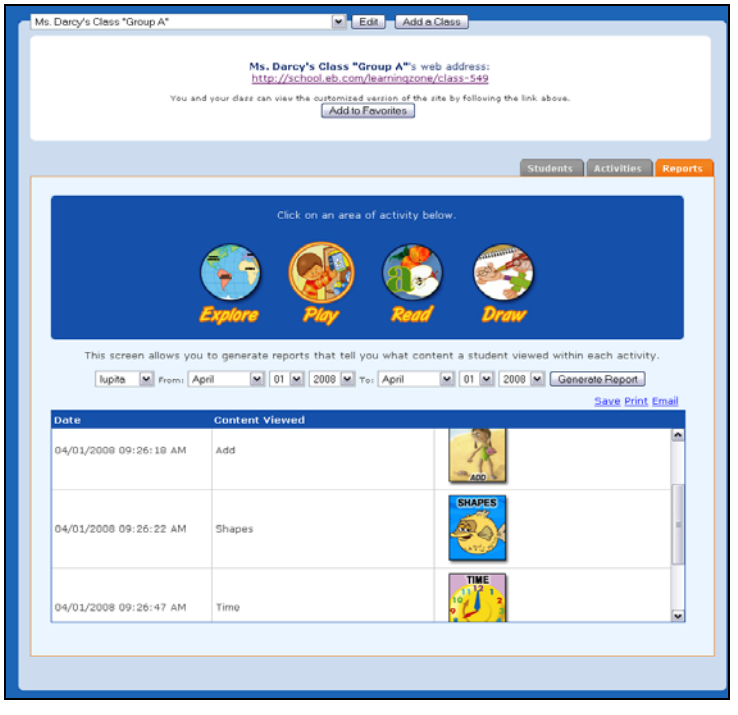

## **Personalized Early Childhood Instruction**

Each student learns at a different pace. Knowing this, Britannica has made it easy to personalize the *Learning Zone* for whole class, small group, or individual instruction.

Just click **Teacher Tools** on the *Learning Zone* homepage to create groups (e.g. group A, B, and C) with different activities appropriate for the various levels in your classroom.

See the *Using the Learning Zone for Differentiated Instruction* flyer for more detailed instructions.